# **[English Tea Time bei der VHS](https://bergkamen-infoblog.de/english-tea-time-bei-der-vhs/)**

Leichte Englische Konversation am Samstagnachmittag bietet die Bergkamener Volkshochschule am 10. Mai und verspricht: Sprachen lernen mit interessanten Inhalten in angenehmer Atmosphäre.

Wer nicht oft Gelegenheit zum freien Sprechen in der englischen Sprache hat und dieses in ungezwungener Atmosphäre einmal an einem Samstagnachmittag tun möchte, der ist richtig  $im$  VHS-Kurs "English Tea Time", der am  $10.$  Mai von  $14.30 -$ 16.45 Uhr im VHS-Gebäude "Treffpunkt" stattfindet.

Dozentin Gaby Tyschak plaudert mit den Teilnehmenden in gemütlicher Runde bei einer Tasse original englischem Tee über aktuelle Themen. Der Spaß am Sprechen soll dabei im Vordergrund stehen. Dass die Teilnehmenden dabei ihre sprachlichen Fertigkeiten verbessern können, ist ein schöner Nebeneffekt.

"Mit diesem Kurskonzept beschreitet die Volkshochschule Bergkamen neue Wege", erläutert Patricia Höchst, die bei der VHS Bergkamen unter anderem für den Fachbereich Fremdsprachen zuständig ist. "Das Sprachen lernen in einer entspannten Atmosphäre mit einer deutlichen Schwerpunktsetzung auf die Kultur und Lebensart des jeweiligen Landes soll Personen ansprechen, die bisher nicht Teilnehmende an Volkshochschulkursen sind. Durch das kompakte Kursangebot an einem Samstagnachmittag können hier auch diejenigen ihre Englischkenntnisse beleben, die auf Grund beruflicher oder familiärer Belastungen wenig Zeit für Sprachunterricht erübrigen können." Auch für Schülerinnen und Schüler ab Jahrgangsstufe 8, die zusätzlich zu dem Englischunterricht in der Schule das freie Sprechen üben möchten, ist der Kurs geeignet.

Der Kurs mit Kursnummer 4617 umfasst 3 Unterrichtsstunden und kostet 7,40 €. Darin enthalten ist eine Lebensmittelumlage für Tee und Gebäck in Höhe von 2,00 €. Für alle VHS-Kurse ist eine vorherige Anmeldung zwingend erforderlich. Anmeldungen nimmt das VHS-Team persönlich während der Öffnungszeiten montags bis freitags von 08.30 – 12.00 Uhr und montags, dienstags und donnerstags von 14.00 – 16:00 Uhr im Volkshochschulgebäude "Treffpunkt", Lessingstr. 2, 59192 Bergkamen, entgegen. Eine Anmeldung per Telefon ist unter der Rufnummer 02307 / 284952 oder 284954 möglich. Online können Interessierte sich jederzeit über [www.bergkamen.de](http://www.bergkamen.info/) oder direkt über http://vhs.bergkamen.de anmelden.

#### **[Poco lässt zum 22. Mal in](https://bergkamen-infoblog.de/poco-laesst-zum-22-mal-kitas-die-puppen-tanzen/) [Kitas die Puppen tanzen](https://bergkamen-infoblog.de/poco-laesst-zum-22-mal-kitas-die-puppen-tanzen/)**

POCO lässt sofort nach dem Ende der Osterferien zum 22. Mal in 20 Bergkamener Kindergärten die die Puppen tanzen.

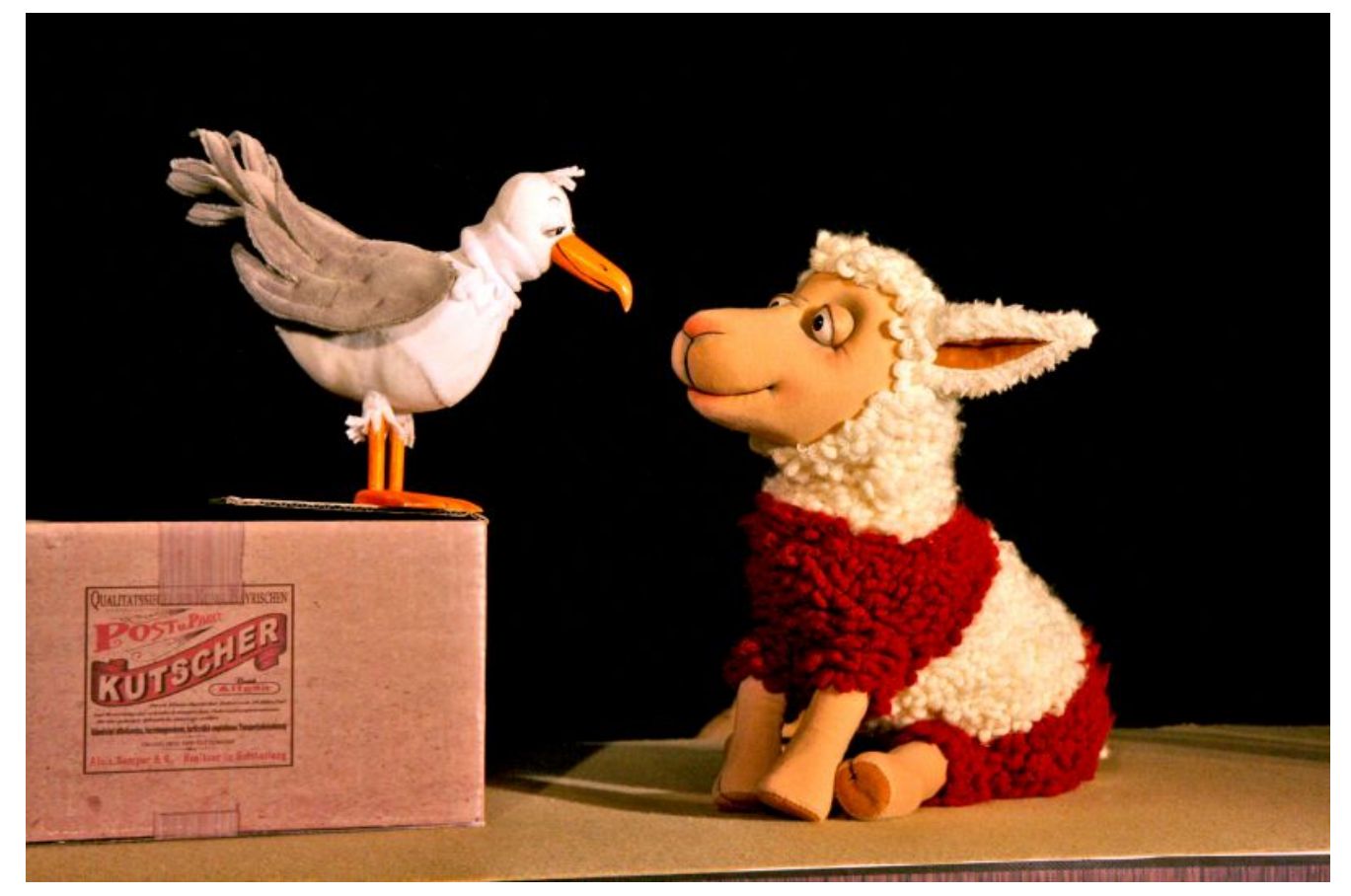

Szene aus "Fiete Anders, eine Geschichte vom Anderssein"

Die Kindergärten haben erneut eine kleine Vorauswahl erhalten, aus der sie ihr Wunschstück auswählen konnten: Die Vorschläge stammen vom Figurentheater-Kolleg Bochum und vom Kultursekretariat NRW Gütersloh. Es werden aber auch die Erfahrungen berücksichtigt, die die Erzeiherinnen und die Organisatoren in über zwei Jahrzehnten gesammelt haben. Kindlicher Humor, dezente Musikuntermalungen sowie tolle Ideen der Puppenspieler mache jede Geschichte zu einem Erlebnis für die Kindergartenkinder. Es sind die kleinen feinen Einfälle, Bühnenbilder und kurzweiligen Geschichten, die kleine Theatereinsteiger jedes Jahr aufs Neue fesseln.

Und die Theater selbst sind jedes Jahr von dem Bergkamener Projekt begeistert, was sich besonderes durch die bereits schon im Sommer des Vorjahres gestellten Anfragen, Stückvorstellungen, Newsletter-Eingang, etc. zeigt. Auch Theater, die bisher leider noch nicht von den Leitungen der Kindergärten berücksichtig wurden finden "POCO lässt die

Puppen" so einzigartig, dass sie nicht aufgeben und sich jedes Jahr neu bewerben.

Der Spielplan für "Poco lässt die Pupopen tanzen" gibt es hier: [POCO 2014](http://bergkamen-infoblog.de/wp-content/uploads/2014/04/POCO-2014.doc)

# **[Fußballer des Gymnasium](https://bergkamen-infoblog.de/fussballer-des-gymnasium-spielen-um-einzug-ins-landesfinale/) [spielen um Einzug ins](https://bergkamen-infoblog.de/fussballer-des-gymnasium-spielen-um-einzug-ins-landesfinale/) [Landesfinale](https://bergkamen-infoblog.de/fussballer-des-gymnasium-spielen-um-einzug-ins-landesfinale/)**

Die Erfolgsserie der Fußballer des Städtischen Gymnasiums Bergkamen in der Wettkampfklasse II (Jahrgänge 1998-2000) geht weiter: Der frischgekürte Kreismeister der weiterführenden Schulen setzte sich auch in der ersten Runde der Bezirksregierungsmeisterschaften durch und spielt nun am 5. Mai um den Einzug ins Landesfinale Nordrhein-Westfalen.

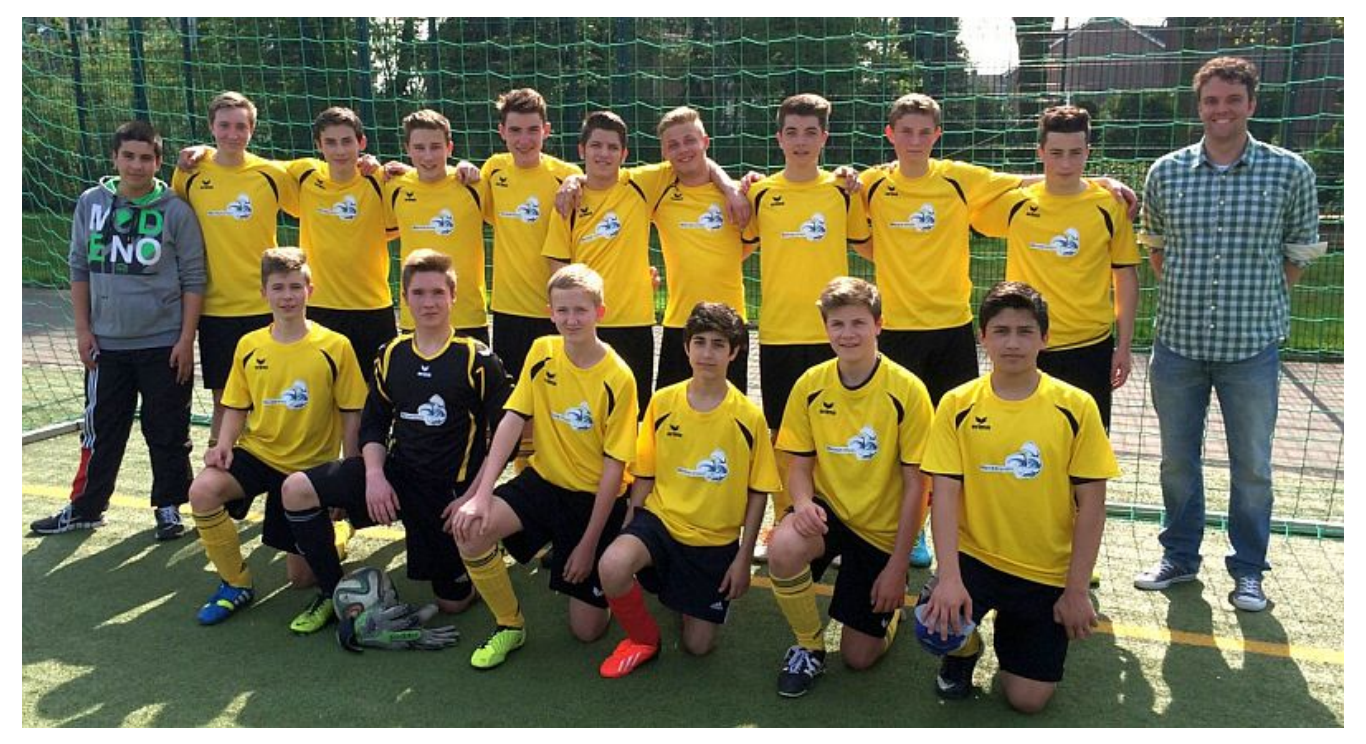

Zum erfolgreichen Team gehören:

Dominik Lehmann, Sebastian Rabe, Lukas Beimann, Felix Rudolf, Max Ehland, Moritz Prengel, Kemal Akbulut, Tom Pracht, Serkan Gül, Ismail Pakdemir, Fabio Mainka, Niels Strehlau, Niklas von Malottki, Florian Frische, Hamid Charif und Tolgahan Gürses.

Am Oberadener Römerberg bekamen es die SGB-Schüler in der ersten Partie mit dem Gymnasium Warstein, Sieger des Kreises Soest, zu tun. Gegen die Warsteiner ließen die Bergkamener in der Defensive absolut nichts anbrennen und erwischten in der Offensive einen Traumstart. Bereits nach fünf Minuten erzielte Fabio Mainka nach schöner Einzelleistung das 1:0. In der Folge boten sich zahlreiche Chancen zu erhöhen, die aber ungenutzt blieben. Zehn Minuten vor dem Abpfiff gelang Fabio Mainka aber nach toller Vorarbeit von Serkan Gül und Ismail Pakdemir das erlösende 2:0 (30.).

Im zweiten Spiel der Bezirksrunde traf das SGB auf die Realschule Heessen, den Sieger aus der Stadt Hamm. Die Heessener hatten zuvor Warstein ebenfalls mit 2:0 besiegt.

Die SGB-Schüler gestalteten auch diese Partie überlegen, standen defensiv wiederum gut organisiert, ließen aber in der Offensive zunächst die nötige Durchschlagskraft vermissen. Kurz vor der Pause spielte Innenverteidiger Lukas Beimann aber einen 40-Meter-Diagonalpass auf Ismail Pakdemir, der klasse zum 1:0 versenkte (16.). Mit dem 1:0 im Rücken gingen die SGB-Spieler in die zweite Halbzeit. Wie erwartet, versuchte die Realschule Heessen nun den Druck zu erhöhen, die Partie nahm dabei an Intensität und Emotionalität zu. Die starke Bergkamener Defensive ließ aber bis auf zwei Chancen, die SGB-Keeper Dominik Lehmann glänzend entschärfte, nichts zu. Innenverteidiger Felix Rudolf konnte sich sogar einen Ausflug in die gegnerische Hälfte leisten und netzte auf Vorarbeit von Serkan Gül kurz vor Schluss zur umjubelten Entscheidung ein.

"Unsere Jungs haben sich den Einzug ins Bezirksfinale redlich verdient. Die Defensive stand enorm, sicher und offensiv haben wir jeweils zu günstigen Zeitpunkten getroffen. In Sachen Chancenauswertung ist aber noch Luft nach oben", bilanzierte Matthias Fahling, der das Team in enger Absprache mit Betreuer Alexander Kreth, der krankheitsbedingt kurzfristig passen musste, an diesem Vormittag begleitete.

#### **[Stadtbibliothek hat tolle](https://bergkamen-infoblog.de/stadtbibliothek-hat-tolle-neue-kinderbuecher-fuer-die-osterferien/) [neue Kinderbücher für die](https://bergkamen-infoblog.de/stadtbibliothek-hat-tolle-neue-kinderbuecher-fuer-die-osterferien/) [Osterferien](https://bergkamen-infoblog.de/stadtbibliothek-hat-tolle-neue-kinderbuecher-fuer-die-osterferien/)**

Die Bergkamener Stadtbibliothek hat viele tolle neue Kinderbücher für die Osterferien in ihre Regalen gestellt.

Zum Thema Ostern gibt es viele neue Bilderbücher und Vorlesegeschichten (Kleine Osterhasen-Geschichten zum Vorlesen" oder "Ostern auf der Wimmelwiese").

Wer für die Ferien noch guten Lesestoff benötigt, findet die neuen Bände der "Drei ???" oder Erhard Dietls "Gustav Gorky" und die aktuellen Geschichten der Fantasy-Reihe "Sternenschweif". Die nach wie vor sehr beliebten Comics wurden auch aufgestockt; "Garfield" oder "Die Schlümpfe" sind ebenso verfügbar wie der Klassiker "Asterix".

Für etwas geübtere LeserInnen steht der erste Band der neuen Reihe "Survivor Dogs" von Erin Hunter bereit, der genauso viel Spannung verspricht wie die Vorgänger-Reihe "Warrior Cats".

#### **Stadtbibliothek hat auch bücher für Leseanfänger**

Leseanfänger können sich aus dem speziell gekennzeichneten

Bestand für Erstleser geeignete Bücher aussuchen. Hier gibt es tolle Neuheiten; "Yakari"-Geschichten für Erstleser, "Abenteuer im Möwenweg" oder "Erbeerinchen Erdbeerfee" - so macht das Lesenlernen Spaß!

Ausgewählte Kinderbücher, die in dem Leseförder-Programm "Antolin" angeboten werden, welches zur Zeit in vielen Grundschulen genutzt wird, sind in der Stadtbibliothek mit einem speziellen "Antolin"-Aufkleber gekennzeichnet.

Die Stadtbibliothek ist auch in den Osterferien zu den gewohnten Öffnungszeiten erreichbar (**außer** am Samstag, 19.04.2014). **Leseausweise für Kinder sind kostenlos!**

#### **[VHS-Kurs Tabellenkalkulation](https://bergkamen-infoblog.de/vhs-kurs-tabellenkalkulation-mit-ms-excel-fuer-fortgeschrittene/) [mit MS Excel für](https://bergkamen-infoblog.de/vhs-kurs-tabellenkalkulation-mit-ms-excel-fuer-fortgeschrittene/) [Fortgeschrittene](https://bergkamen-infoblog.de/vhs-kurs-tabellenkalkulation-mit-ms-excel-fuer-fortgeschrittene/)**

Das Tabellenkalkulationsprogramm MS Excel wird in zahlreichen Büros Deutschlands eingesetzt. Wer sich über die Grundlagen hinaus mit den weiterführenden Funktionen dieses Programms beschäftigen möchte, der ist in dem VHS-Kurs "MS Excel 2010 -Erweiterte Funktionen für Fortgeschrittene" (Kursnummer 5203) richtig aufgehoben

Der VHS-Kurs findet am Freitag, den 09.05.2014, von 18:30-21:30 Uhr und am Samstag, den 10.05.2014, von  $09:30-13:00$  Uhr im VHS-Gebäude "Treffpunkt" statt und 18,40  $\epsilon$ kostet. "Wir üben unter anderem die Anwendung von verschachtelten WENN-Funktionen und weiteren Funktionen, wir arbeiten mit benutzerdefinierter Sortierung und Teilergebnissen, Filtern und einem benutzerdefinierten

AutoFilter und wir beschäftigen uns mit der Ansicht, mit dem Einrichten eines Zellschutzes und dem Aufheben eines Dokumentschutzes", erläutert Dozent Marcus Garand die Kursinhalte. "Die Teilnehmenden müssen die Grundlagen von MS Excel 2010 bereits beherrschen, um diesem Kurs gut folgen zu können."

Für die Teilnahme ist eine vorherige Anmeldung erforderlich. Anmeldungen nimmt das VHS-Team persönlich während der Öffnungszeiten montags bis freitags von 08.30 – 12.00 Uhr und montags, dienstags und donnerstags von 14.00 – 16:00 Uhr im Volkshochschulgebäude "Treffpunkt", Lessingstr. 2, 59192 Bergkamen, entgegen. Eine Anmeldung per Telefon ist unter der Rufnummer 02307 / 284952 oder 284954 möglich. Online können Interessierte sich jederzeit über [vhs.bergkamen.de](http://vhs.bergkamen.de/) oder [www.bergkamen.de](http://www.bergkamen.de/) anmelden.

## **[VHS-Kurs "Entspannung lernen"](https://bergkamen-infoblog.de/vhs-kurs-entspannung-lernen-zeigt-wie-es-geht/) [zeigt, wie es geht](https://bergkamen-infoblog.de/vhs-kurs-entspannung-lernen-zeigt-wie-es-geht/)**

Gut erholt kommen viele Berufstätige aus dem Osterurlaub zurück. Doch bereits nach wenigen Tagen am Arbeitsplatz lassen die Belastungen unserer hoch technisierten Gesellschaft viele wieder an ihre physischen und psychischen Grenzen stoßen. Das muss nicht sein. Mit Hilfe von einfachen aber wirkungsvollen Übungen kann dieser Prozess aufgehalten werden.

Die Volkshochschule Bergkamen startet direkt nach den Ferien am 28.04.2014 um 18:30 Uhr im VHS-Gebäude "Treffpunkt" den Kurs "Entspannung lernen". In diesem VHS-Kurs erlernen die Teilnehmenden in 32 Unterrichtsstunden verteilt über 8 Wochen die Grundlagen diverser Entspannungstechniken. Konkret werden Anleitungen gegeben für Atemübungen, Muskelentspannungsübungen, Bewegung mit Musik, geführte Fantasiereisen, Körperwahrnehmungen, Meditationen und Übungen zum Erkennen und Lösen von Verhaltensweisen, die Stress verursachen. "Ziel dieses Angebotes ist es, Verspannungen im Körper zu lockern, die Atmung zu vertiefen und die Gedanken zur Ruhe kommen zu lassen. Dadurch stellt sich im Laufe der Zeit ein entspanntes und gelassenes Lebens- und Wohlgefühl ein.", erläutert Kursleiterin Gabriele Meinke. "Die Methoden, die ich vermittle, kann man teilweise auch zu Hause alleine anwenden und üben."

Zur Teilnahme an diesem Kurs mit Kursnummer 3104 ist eine vorherige Anmeldung bei der VHS zwingend erforderlich. Anmeldungen für diesen Kurs, für den ein Kursentgelt in Höhe von 64,00 € zu entrichten ist, nimmt das VHS-Team persönlich während der Öffnungszeiten montags bis freitags von 08.30 – 12.00 Uhr und montags, dienstags und donnerstags von 14.00 – 16:00 Uhr im Volkshochschulgebäude "Treffpunkt", Lessingstr. 2, 59192 Bergkamen, entgegen. Eine Anmeldung per Telefon ist unter der Rufnummer 02307 / 284952 oder 284954 möglich. Online können Interessierte sich jederzeit über [vhs.bergkamen.de](http://vhs.bergkamen.de/) oder [www.bergkamen.de](http://www.bergkamen.de/) anmelden.

#### **[Fortbildung zum Staatlich](https://bergkamen-infoblog.de/fortbildung-zum-staatlich-geprueften-techniker-beim-tuev-nord-bergkamen/) [geprüften Techniker beim TÜV](https://bergkamen-infoblog.de/fortbildung-zum-staatlich-geprueften-techniker-beim-tuev-nord-bergkamen/)**

# **[Nord in Bergkamen](https://bergkamen-infoblog.de/fortbildung-zum-staatlich-geprueften-techniker-beim-tuev-nord-bergkamen/)**

Das Berufskolleg Fachschule für Technik der TÜV NORD College bietet kurzfristig noch Plätze für die Aufstiegsfortbildung zum Staatlich geprüften Techniker der Fachrichtungen **Elektrotechnik** und **Maschinenbautechnik** in Vollzeitform an. Aufnahmevoraussetzungen sind eine abgeschlossene Berufsausbildung und mindestens 12 Monate Berufspraxis.

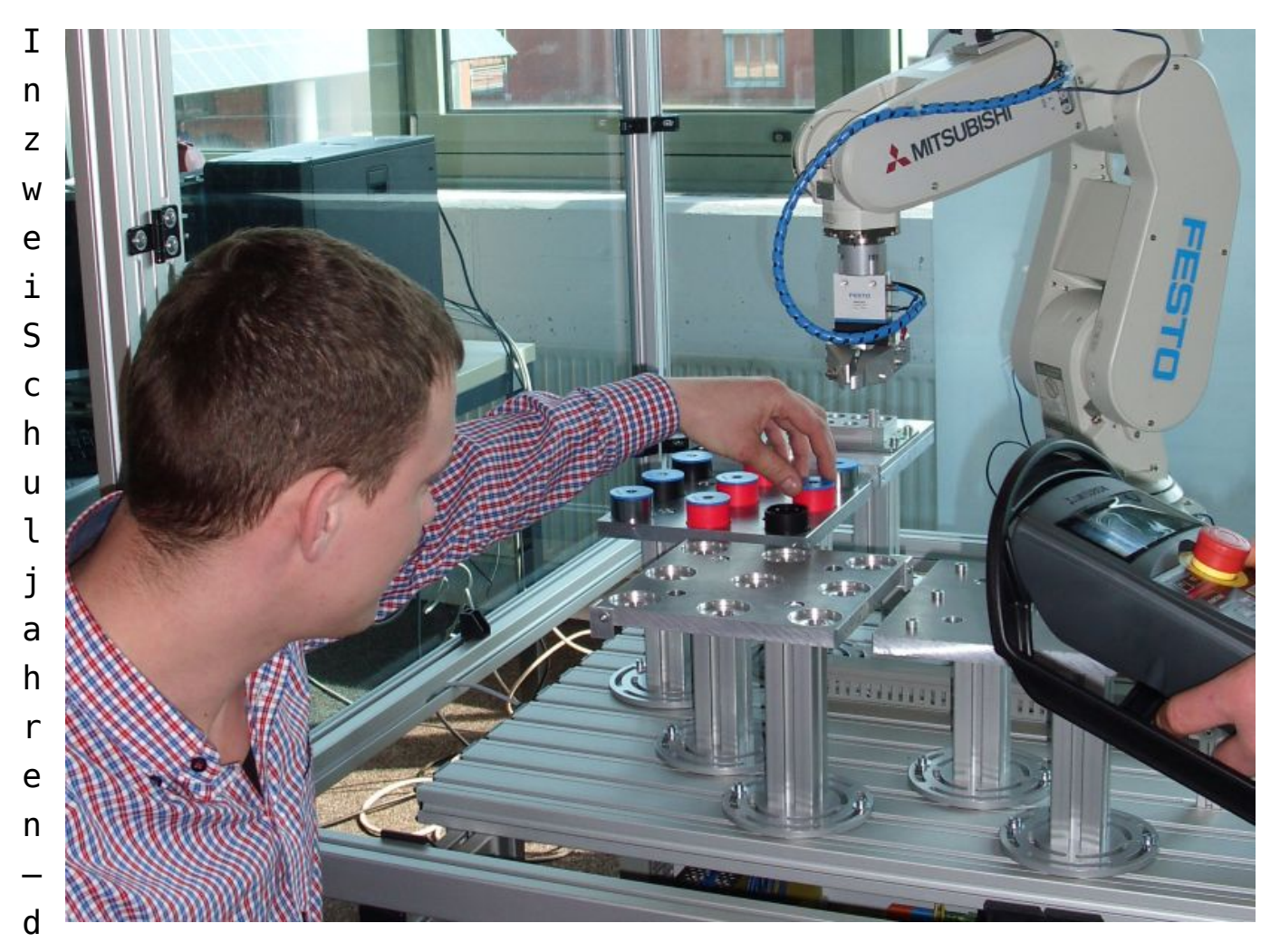

as sind "netto" 22 Monate – kann neben dem Technikerabschluss auch die Fachhochschulreife erworben werden. Zielgruppe sind berufserfahrene Fachkräfte, die sich durch die praxisbezogene Weiterbildung betriebliche Aufstiegschancen erarbeiten wollen. Anschließend steht den Teilnehmern auch der Weg ins Ingenieurstudium offen.

Der Bildungsgang beginnt am **20.08.2014**. Die Förderung kann – je nach den persönlichen Voraussetzungen – über Meister-BAföG oder BAföG erfolgen. Der Schulort ist sowohl per PKW (über A 2 und B 61) als auch mit öffentlichen Verkehrsmitteln (Bushaltestelle "Bergkamen Berufskolleg") sehr gut erreichbar.

Infos gibt es auf der Homepage der Schule unter [www.bko-bkf.de](http://www.bko-bkf.de) oder telefonisch unter 02307-966-117.

Öffnungszeiten: montags – donnerstags von 8.00 – 16.00 Uhr, freitags von 8.00 – 13.30 Uhr. Telefon: 02307-966-117, Mail: [bk-ost-college@tuev-nord.de](mailto:bk-ost-college@tuev-nord.de)

# **[Google+ Praxisworkshop der](https://bergkamen-infoblog.de/google-praxisworkshop-der-vhs-bergkamen/) [VHS Bergkamen.](https://bergkamen-infoblog.de/google-praxisworkshop-der-vhs-bergkamen/)**

Zielgerichtete Veröffentlichungen und Videokonferenzen über google+; ein VHS-Kurs zeigt, wie es geht.

Haben Sie einen eigenen google+ Account oder möchten Sie sich einen solchen einrichten? In einem sehr praxisorientierten Workshop der Volkshochschule Bergkamen wird am Mittwoch, den 07.05.2014, von 18:00-21:15 Uhr entsprechendes Grundlagenwissen vermittelt und angewendet. "Der Kurs richtet sich an diejenigen, die einen google+ Account nutzen möchten und dazu Hilfestellung benötigen", sagt Dozentin Karen Falkenberg.

"Mit google+ kann man individuelle Personenkreise festlegen und dann zielgerichtet Informationen wie Texte, Fotos, Videos, Links oder Veranstaltungen veröffentlichen. Auch Videokonferenzen über google+ Hangouts sind interessant. Dieses alles werden wir uns im Kurs ansehen und ich gebe den

Teilnehmenden viele Tipps und Tricks für den praktischen Alltag. Wir kontrollieren im Kurs auch bestehende Accounts und optimieren diese bei Bedarf. Dabei lenke ich das Augenmerk auf wichtige Einstellungen und auf das Erscheinungsbild."

Die Teilnehmerinnen und Teilnehmer dieses Kurses sollten im Umgang mit dem PC sicher sein.

Dieser Kurs mit Kursnummer 5110 umfasst 4 Unterrichtsstunden und kostet 9,20 €. Eine vorherige Anmeldung ist zwingend erforderlich. Anmeldungen nimmt das VHS-Team persönlich während der Öffnungszeiten montags bis freitags von 08.30 – 12.00 Uhr und montags, dienstags und donnerstags von 14.00 – 16:00 Uhr im Volkshochschulgebäude "Treffpunkt", Lessingstr. 2, 59192 Bergkamen, entgegen. Eine Anmeldung per Telefon ist unter der Rufnummer 02307 / 284952 oder 284954 möglich. Online können Interessierte sich jederzeit über [vhs.bergkamen.de](http://vhs.bergkamen.de/) oder [www.bergkamen.de](http://www.bergkamen.de/) anmelden.

#### **[Schulleitung dringend gesucht](https://bergkamen-infoblog.de/schulleitung-dringend-gesucht/)**

Eine Schule ohne Schulleitung, das klingt ein wenig so wie Katholische Kirche ohne Papst: Schwer vorstellbar eigentlich. Das Kamener Gymnasium ist von diesem Szenario allerdings momentan gar nicht so weit entfernt. Denn die Nachfolge von Georg Gahlen, der die Schule nur noch bis zum letzten Schultag vor den Sommerferien leiten wird, ist alles andere als geregelt. Eigentlich – so der Plan – sollte seine bisherige Stellvertreterin Angelika Remmers den Posten übernehmen.

Doch dafür braucht es die Zustimmung der Schulkonferenz – bestehend aus Lehrern, Eltern und Schülern. Und die hat sich

entschieden, Remmers nicht zu wählen. Problematisch ist dabei, neben der offensichtlichen Uneinigkeit innerhalb der Schule, dass es keinen weiteren Kandidaten für den Posten gab und gibt. "Es wird intensiv diskutiert", sagt Christoph Söbbeler vom Regierungsbezirk Arnsberg. Eine Entscheidung sei allerdings noch nicht absehbar.

Noch knapp vier Monate wird Georg Gahlen auf dem Chefsessel sitzen, dann ist Schluss. Eine schlechte Nachricht für alle Schüler, die sich schon jetzt auf sechs Wochen Pause freuen. Aber für Gymnasium und Bezirksregierung hoffentlich genug Zeit, einen Kandidaten zu finden, den die Schulkonferenz guten Gewissens wählen kann.

von Jonas Milk

# **[Förderpreis für inklusive](https://bergkamen-infoblog.de/foerderpreis-fuer-inklusive-schulentwicklung-landrat-zeichnet-pfalzschule-aus/) [Schulentwicklung: Landrat](https://bergkamen-infoblog.de/foerderpreis-fuer-inklusive-schulentwicklung-landrat-zeichnet-pfalzschule-aus/) [zeichnet Pfalzschule aus](https://bergkamen-infoblog.de/foerderpreis-fuer-inklusive-schulentwicklung-landrat-zeichnet-pfalzschule-aus/)**

Der Kreis Unna hat den Förderpreis für inklusive Schulentwicklung in Höhe von jeweils 1000 Euro neben zwei Grundschulen in Fröndenberg und Lünen auch an die Pfalzschule Weddinghofen vergeben.

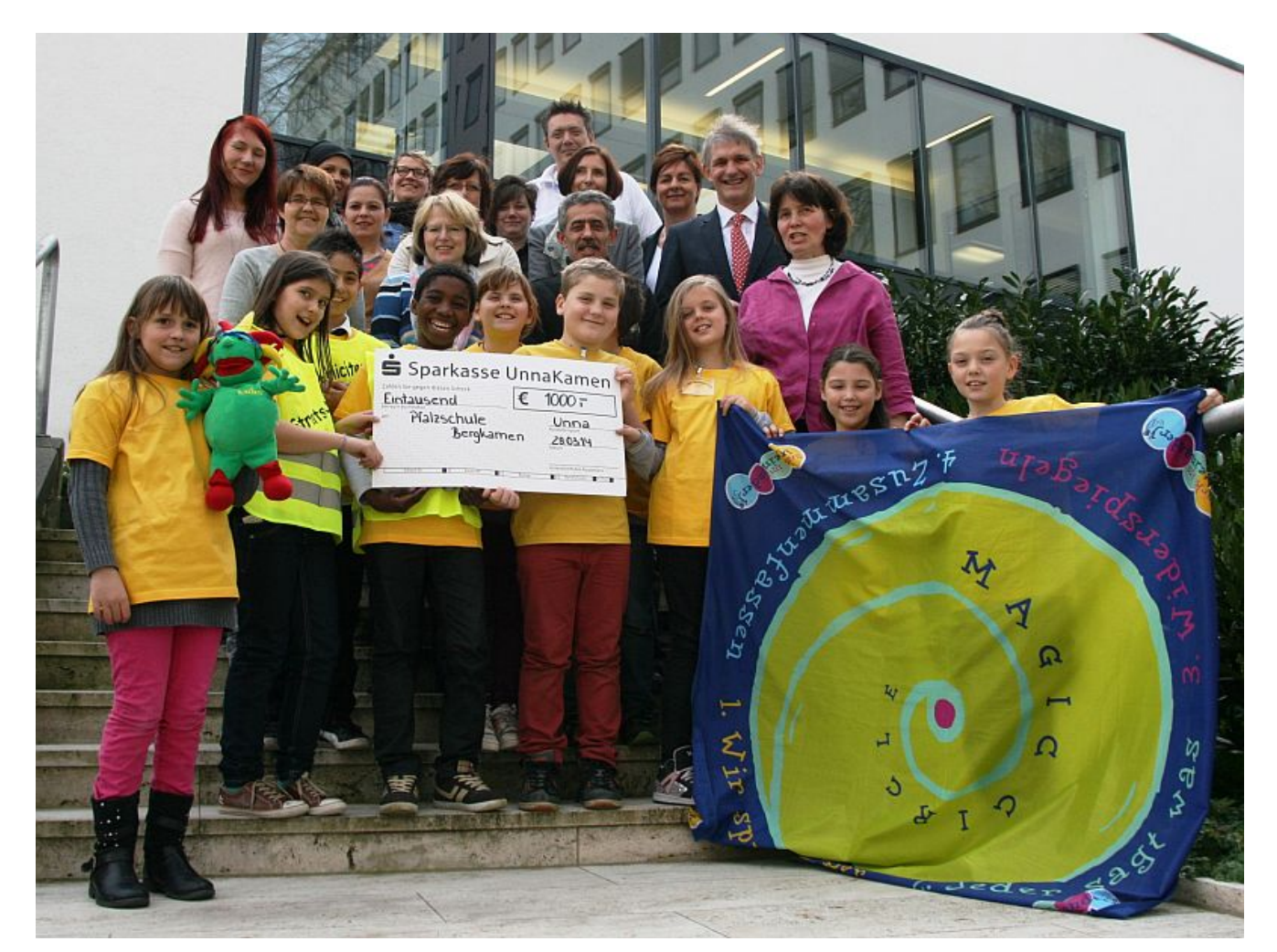

Landrat Michael Makiolla zeichnete die Pfalzschule mit dem Förderpreis Inklusive Schulentwicklung aus. (Foto: Kreis Unna)

"Während andere noch darüber reden, ist die Inklusion im Alltag vieler Schulen im Kreis schon angekommen." Das unterstrich Landrat Michael Makiolla bei der Vergabe der Förderpreise für inklusive Schulentwicklung an sechs Schulen.

Strahlende Gesichter gab es in der Kategorie A (inklusive Ansätze im Schulleben) bei der Gemeinschaftsgrundschule Fröndenberg/Ruhr, der Gemeinschaftsgrundschule Wittekindschule (Lünen) und der Pfalzschule Bergkamen. In der Kategorie B (schulinterne Vorhaben zur Gestaltung einer inklusiven Schulpraxis) freuten sich die Josef-Reding-Schule (Holzwickede), die Hauptschule Kamen und das Ruhrtalgymnasium Schwerte über die Auszeichnung.

Die Freude ist verständlich, denn neben der Würdigung des Engagements durch die Auszeichnung gibt es für alle Schulen

jeweils 1.000 Euro – Geld, mit dem weitere inklusive Vorhaben ermöglich werden.

Der Preis wird nach 2013 zum zweiten Mal durch den Kreis Unna gemeinsam mit dem Schulamt für den Kreis Unna vergeben. Die Entscheidung über die Auszeichnung traf eine dreiköpfige Expertenjury. Die Preisgelder stammen aus dem Inklusionsfond des Landes.

#### **[VHS-Kurs "Bewerbungen](https://bergkamen-infoblog.de/vhs-kurs-bewerbungen-schreiben-speziell-fuer-frauen/) [schreiben – speziell für](https://bergkamen-infoblog.de/vhs-kurs-bewerbungen-schreiben-speziell-fuer-frauen/) [Frauen"](https://bergkamen-infoblog.de/vhs-kurs-bewerbungen-schreiben-speziell-fuer-frauen/)**

**Die VHS Bergkamen bietet ab 30. April einen Kurs an, der speziell für Frauen gedacht ist.**

Für Frauen, die zum Beispiel nach einer Familienpause wieder im Arbeitsmarkt Fuß fassen möchten, liegt die erste Hürde oftmals in der Erstellung einer zeitgemäßen Bewerbung. "Die letzte Bewerbung ist manchmal über zehn Jahre her", sagt Patricia Höchst, die bei der Volkshochschule Bergkamen für den Fachbereich "EDV und berufliche Bildung" verantwortlich ist. "In dieser Zeit hat sich viel verändert."

In dem Kurs "Bewerbungen schreiben - speziell für Frauen" lernen Interessierte ab dem 30. April an zwei Mittwochvormittagen im VHS-Gebäude "Treffpunkt" bei der Dozentin Jutta Miegel-Ibi? verschiedene Möglichkeiten kennen, eine Bewerbung zu erstellen. Besprochen werden unterschiedliche Arten von Lebensläufen, der sinnvolle Aufbau eines Bewerbungsschreibens und die ansprechende Gestaltung der dritten Seite und des Deckblatts. Die Dozentin zeigt

teilnehmenden Frauen insbesondere auf, wie sie mit ihren scheinbaren Defiziten umgehen, die eine Familienphase mit sich bringt, und wie Sie diese positiv darstellen können. "Frauen fühlen sich in einer reinen Frauengruppe beim Lernen oftmals wohler", stellt Patricia Höchst fest. "Daher ist es qut, hier zielgruppenspezifische Angebote zu machen."

Anmeldungen für diesen Kurs mit der Kursnummer 5902, der sechs Unterrichtsstunden umfasst und 13,80 € kostet, nimmt das VHS-Team persönlich während der Öffnungszeiten montags bis freitags von 08.30 – 12.00 Uhr und montags, dienstags und donnerstags von 14.00 – 16:00 Uhr im Volkshochschulgebäude "Treffpunkt", Lessingstr. 2, 59192 Bergkamen, entgegen. Eine Anmeldung per Telefon ist unter der Rufnummer 02307/284952 oder 284954 möglich. Online können Interessierte sich jederzeit über [www.bergkamen.de](http://www.bergkamen.info/) oder vhs.bergkamen.de anmelden.